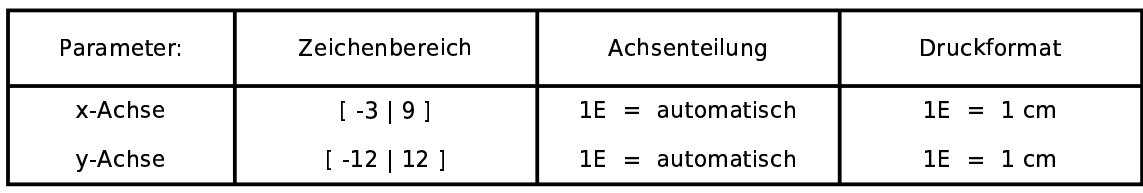

Funktionen:

 $f(x)=x^2-6*x$  $t2(x) = -6*x$ 

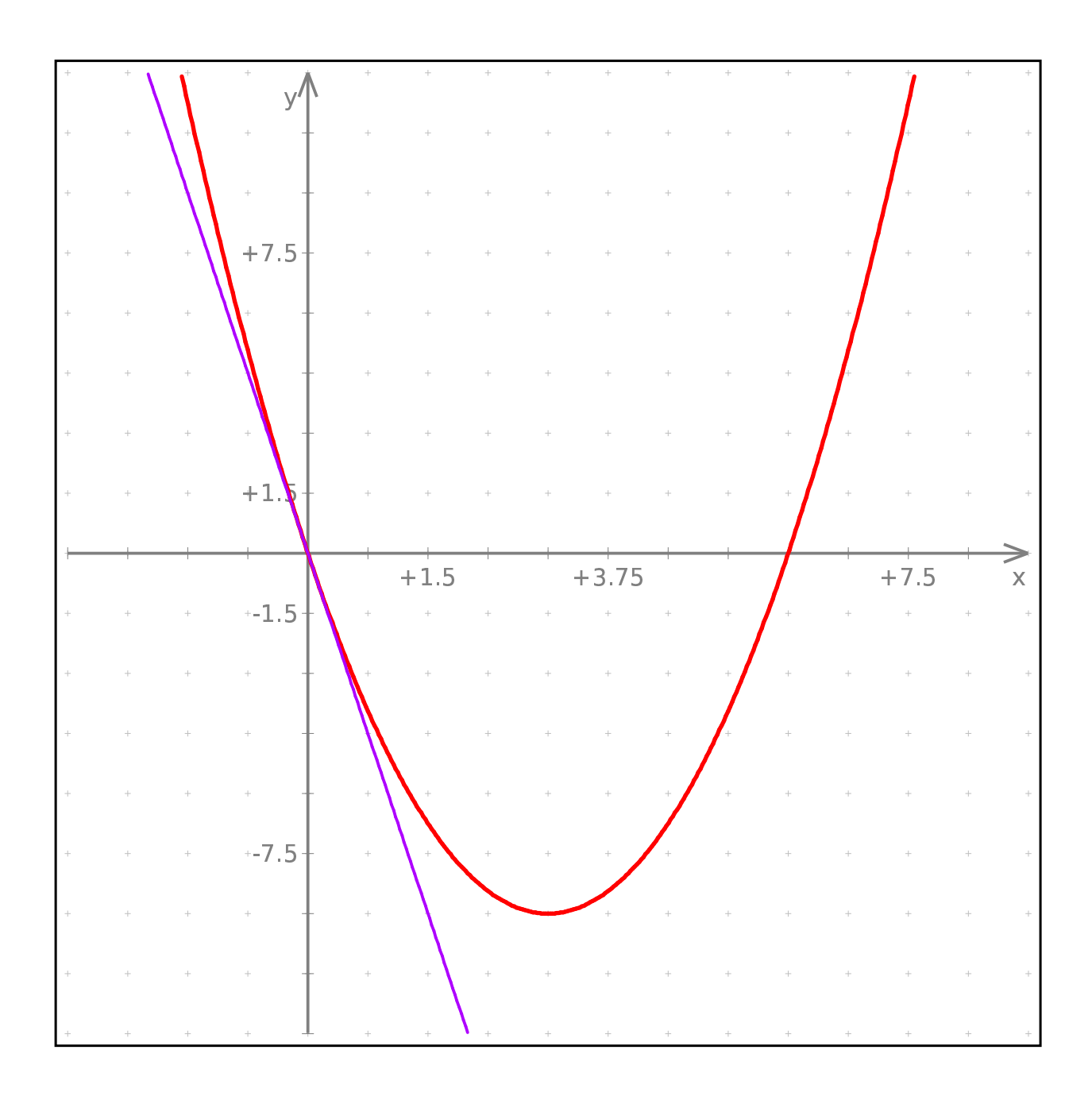